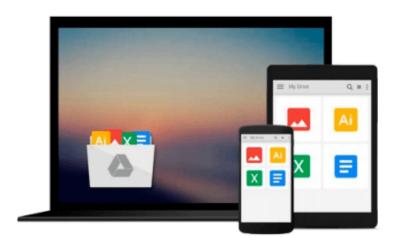

# Microsoft® Windows® Movie Maker 2: Do Amazing Things (Bpg-Other) (No. 2)

John Buechler

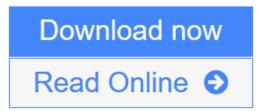

Click here if your download doesn"t start automatically

# Microsoft® Windows® Movie Maker 2: Do Amazing Things (Bpg-Other) (No. 2)

John Buechler

### Microsoft® Windows® Movie Maker 2: Do Amazing Things (Bpg-Other) (No. 2) John Buechler

So let's go! Roll camera, shout action, and amaze yourself with all you can do with Microsoft Windows Movie Maker 2. Fun, focused, and easy to follow, this guide shows how to dive right into your first or next movie, complete with special effects, voiceovers, credits, even a full soundtrack—right from your computer. Using simple drag-and-drop moves—and the guidance of a Windows Movie Maker expert—you'll produce many of the same impressive effects you see on the big screen every day. Plus, you'll get cool project ideas and all the how-to's for putting your filmmaker's imagination to work!

### Start with the best shots

- Capture new video—even reuse your VHS footage
- Drag scenes into a storyboard or timeline, shape your story in minutes!
- Build a library of audio, video, and still images

#### Add awesome effects

- Make cinema-style transitions, such as fades, dissolves, and wipes
- Easily create titles, crawls, and credits
- Amplify your story with narration, music, and sound effects

### Perfect it, then present it!

- Use easy tools to fine-tune your audio and video
- Premiere your movie on a PC or over the Web
- Burn your production to a CD or DVD

### Shake your Movie Maker

- Create a highlights "reel" of favorite moments
- Document your family's roots with photos, news clippings, and interviews
- Produce fun movie trailer parodies
- Create video karaoke for your PC

Can you do amazing things? Yes you can!

### A Note Regarding the CD or DVD

The print version of this book ships with a CD or DVD. For those customers purchasing one of the digital formats in which this book is available, we are pleased to offer the CD/DVD content as a free download via O'Reilly Media's Digital Distribution services. To download this content, please visit O'Reilly's web site, search for the title of this book to find its catalog page, and click on the link below the cover image (Examples, Companion Content, or Practice Files). Note that while we provide as much of the media content as we are able via free download, we are sometimes limited by licensing restrictions. Please direct any

questions or concerns to booktech@oreilly.com.

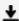

**<u>★</u>** Download Microsoft® Windows® Movie Maker 2: Do Amazing Things ...pdf

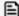

Read Online Microsoft® Windows® Movie Maker 2: Do Amazing Thing ...pdf

Download and Read Free Online Microsoft® Windows® Movie Maker 2: Do Amazing Things (Bpg-Other) (No. 2) John Buechler

### Download and Read Free Online Microsoft® Windows® Movie Maker 2: Do Amazing Things (Bpg-Other) (No. 2) John Buechler

### From reader reviews:

### **Amanda Despain:**

Why don't make it to be your habit? Right now, try to ready your time to do the important behave, like looking for your favorite reserve and reading a book. Beside you can solve your long lasting problem; you can add your knowledge by the e-book entitled Microsoft® Windows® Movie Maker 2: Do Amazing Things (Bpg-Other) (No. 2). Try to make the book Microsoft® Windows® Movie Maker 2: Do Amazing Things (Bpg-Other) (No. 2) as your good friend. It means that it can for being your friend when you really feel alone and beside that of course make you smarter than ever before. Yeah, it is very fortuned to suit your needs. The book makes you a lot more confidence because you can know everything by the book. So, let me make new experience and knowledge with this book.

### **Gertrude Knudsen:**

Have you spare time for just a day? What do you do when you have far more or little spare time? Sure, you can choose the suitable activity with regard to spend your time. Any person spent their particular spare time to take a walk, shopping, or went to the Mall. How about open or perhaps read a book titled Microsoft® Windows® Movie Maker 2: Do Amazing Things (Bpg-Other) (No. 2)? Maybe it is to be best activity for you. You realize beside you can spend your time with the favorite's book, you can better than before. Do you agree with it has the opinion or you have various other opinion?

### **Louise Suttle:**

Now a day people who Living in the era everywhere everything reachable by interact with the internet and the resources inside it can be true or not need people to be aware of each details they get. How people have to be smart in having any information nowadays? Of course the correct answer is reading a book. Studying a book can help persons out of this uncertainty Information specifically this Microsoft® Windows® Movie Maker 2: Do Amazing Things (Bpg-Other) (No. 2) book because this book offers you rich details and knowledge. Of course the knowledge in this book hundred per cent guarantees there is no doubt in it you may already know.

### **Catherine Lyons:**

Reserve is one of source of knowledge. We can add our know-how from it. Not only for students but in addition native or citizen have to have book to know the up-date information of year to be able to year. As we know those ebooks have many advantages. Beside all of us add our knowledge, could also bring us to around the world. Through the book Microsoft® Windows® Movie Maker 2: Do Amazing Things (Bpg-Other) (No. 2) we can get more advantage. Don't you to definitely be creative people? To get creative person must prefer to read a book. Only choose the best book that ideal with your aim. Don't end up being doubt to change your life by this book Microsoft® Windows® Movie Maker 2: Do Amazing Things (Bpg-Other) (No. 2). You can more attractive than now.

Download and Read Online Microsoft® Windows® Movie Maker 2: Do Amazing Things (Bpg-Other) (No. 2) John Buechler #PUD1YBEINLV

# Read Microsoft® Windows® Movie Maker 2: Do Amazing Things (Bpg-Other) (No. 2) by John Buechler for online ebook

Microsoft® Windows® Movie Maker 2: Do Amazing Things (Bpg-Other) (No. 2) by John Buechler Free PDF d0wnl0ad, audio books, books to read, good books to read, cheap books, good books, online books, books online, book reviews epub, read books online, books to read online, online library, greatbooks to read, PDF best books to read, top books to read Microsoft® Windows® Movie Maker 2: Do Amazing Things (Bpg-Other) (No. 2) by John Buechler books to read online.

### Online Microsoft® Windows® Movie Maker 2: Do Amazing Things (Bpg-Other) (No. 2) by John Buechler ebook PDF download

Microsoft® Windows® Movie Maker 2: Do Amazing Things (Bpg-Other) (No. 2) by John Buechler Doc

Microsoft® Windows® Movie Maker 2: Do Amazing Things (Bpg-Other) (No. 2) by John Buechler Mobipocket

Microsoft® Windows® Movie Maker 2: Do Amazing Things (Bpg-Other) (No. 2) by John Buechler EPub

Microsoft® Windows® Movie Maker 2: Do Amazing Things (Bpg-Other) (No. 2) by John Buechler Ebook online

Microsoft® Windows® Movie Maker 2: Do Amazing Things (Bpg-Other) (No. 2) by John Buechler Ebook PDF